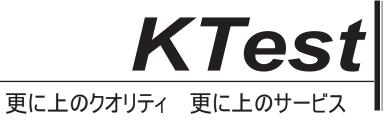

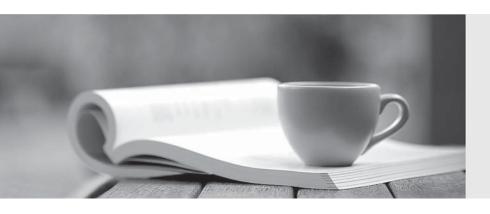

## 問題集

http://www.ktest.jp 1年で無料進級することに提供する **Exam** : 74970X

Title : Avaya Oceana™ Solution

Support Exam

Version: DEMO

- 1. When describing the Avaya Oceana Monitor, which cluster will have a monitoring snap-in installed that will create a web socket subscription service to feed statistics?
- A. Each cluster
- B. Common Component cluster
- C. UAC cluster
- D. OCP cluster

Answer: C

- 2. Which statement correctly describes the Avaya Oceana Monitor?
- A. It provides a single location to view the status of Cluster1 components.
- B. It provides a single location to view the status of each supported Oceana component.
- C. It provides a single location to view the status of the UAC Oceana component.
- D. It provides a single location to view the status of the UCM Oceana component.

Answer: D

3.After the new implementation has been performed by the Avaya Business Partner, a customer is trying to login to their Agents Workspaces.

While the agent is trying to login, the engineer finds the following error messages:

2018-04-19 06:04:45,386 [WebContainer : 4] AuthorizationService ERROR -

AuthorizationService-3.4.0.0.340003 – Caught exception while authenticating with data source: HR-LAB javax.naming.CommunicationException: 135.35.67.19:636 [Root exception is java.net.ConnectException: Connection timed out]at

com.avaya.zephyr.services.production.AuthorizationService.ldap.LdapDAOClientImpl.handleAuthenticationSystemException(LdapDAOClientImpl.java:116)

Which Avaya Oceana® snap-in log file contains these log messages?

- A. cd /var/log/Avaya/dcm/pu/UnifiedAgentController and tail -f ua -ucm-pu-1.log
- B. cd /var/log/Avaya/dcm/pu/AuthorizationService/ and tail -f AuthorizationService.log
- C. cd /var/log/Avaya/dcm/pu/UnifiedAgentController and tail -f ua-bpm-pu-1.log
- D. cd /var/log/Avaya/services/AuthorizationService/ and tail –f AuthorizationService.log

Answer: A

4.A customer is unable to login to Agent Workspaces, and the administrator finds the following error messages in the log files.

2018-04-19 06:04:45,386 [WebContainer : 4] AuthorizationService ERROR -

AuthorizationService-3.4.0.0.340003 – Caught exception while authenticating with data source: HR-LAB javax.naming.CommunicationException: 135.35.67.19:636 [Root exception is java.net.ConnectException: Connection timed out]at

com.avaya.zephyr.services.production.AuthorizationService.ldap.LdapDAOClientImpl.handleAuthenticationSystemException(LdapDAOClientImpl.java:116)

What is causing these error messages?

- A. An LDAP connection issue was caused due to an incorrect LDAP parameter.
- B. The session timed out due to a browser issue.
- C. The Multimedia Cache database is unable to connect.
- D. SMGR is not authorizing Agent to login.

## Answer: D

5.If not using Security Assertion Markup Language (SAML) authentication in the deployed solution, which statement regarding the Avaya Oceana Agent/Supervisor Login is correct?

- A. Avaya Oceana Workspaces relies on CM for authentication and authorization
- B. Avaya Oceana Workspaces does not require UAC authorization while logging in
- C. Avaya Oceana Workspaces require LDAP Authentication while logging in
- D. Avaya Oceana Workspaces does not require LDAP Authentication while logging in

Answer: A